#### MGS 2009: FUN Lecture 1

Lazy Functional Programming

Henrik Nilsson

University of Nottingham, UK

MGS 2009: FUN Lecture 1 - p.1/36

### What Is a Functional Language? (1)

- Imperative Languages:
  - Implicit state.
  - Computation essentially a sequence of side-effecting actions.
- **Declarative Languages** (Lloyd 1994):
  - No implicit state.
  - A program can be regarded as a theory.
  - Computation can be seen as deduction from this theory.
  - Examples: Logic and Functional Languages.

### What Is a Functional Language? (2)

#### Another perspective:

- Algorithm = Logic + Control
- Declarative programming emphasises the logic ("what") rather than the control ("how").
- Examples:
  - Resolution (logic programming)
  - Lazy evaluation (found in some functional and logic languages)

MGS 2009: FUN Lecture 1 – p.3/3

### What Is a Functional Language? (3)

Declarative languages for practical use tend to be only **weakly declarative**; i.e., not totally free of control aspects. For example:

- Equations in functional languages are directed.
- Order of patterns often matters for pattern matching.
- Constructs for taking control over the order of evaluation.

#### What Is a Functional Language? (4)

Exactly what constitute a functional language is somewhat contentious.

Pragmatically, a functional language is one that encourages a mostly declarative, *functional style* of programming.

Typical features/characteristics:

- · Functions are first-class entities.
- Computation expressed through function application.
- Recursive (and co-recursive) definitions.

MGS 2009: FUN Lecture 1 - p.5/36

## What Is a Functional Language? (5)

This "definition" covers both:

- Pure functional languages: no side effects
  - (Weakly) declarative: equational reasoning valid (referentially transparent).
  - Example: Haskell
- Mostly functional languages: some side effects, e.g. for I/O.
  - Equational reasoning with care.
  - Examples: ML, OCaml, Scheme, Erlang

### This and the Following Lectures

- In this and the following lectures we will explore *Purely Functional Programming* through the use of Haskell.
- Theme of today: Relinquishing control: exploiting lazy evaluation

Will assume some familiarity with functional programming in a language like Haskell or ML. Will explain Haskell syntax and other points as needed: *Just ask!* 

MGS 2009: FUN Lecture 1 - p.7/36

#### **Evaluation Orders (1)**

#### Consider:

```
sqr x = x * x

dbl x = x + x

main = sqr (dbl (2 + 3))
```

Many possible reduction orders. Innermost, leftmost *redex* first is called *Applicative Order Reduction* (AOR):

```
\frac{\text{main}}{\Rightarrow} \text{ sqr (dbl } (\underline{2+3})) \Rightarrow \text{ sqr } (\underline{\text{dbl } 5})
\Rightarrow \text{ sqr } (\underline{5+5}) \Rightarrow \text{ sqr } 10 \Rightarrow \underline{10 * 10} \Rightarrow 100
```

This is just Call-By-Value.

#### **Evaluation Orders (2)**

Outermost, leftmost redex first is called **Normal Order Reduction** (NOR):

$$\frac{\text{main}}{\Rightarrow} \frac{\text{sqr} (\text{dbl} (2 + 3))}{\text{dbl} (2 + 3)} * \text{dbl} (2 + 3)$$

$$\Rightarrow \frac{\text{dbl} (2 + 3)}{((2 + 3) + (2 + 3))} * \text{dbl} (2 + 3)$$

$$\Rightarrow (5 + (2 + 3)) * \text{dbl} (2 + 3)$$

$$\Rightarrow (5 + 5) * \text{dbl} (2 + 3) \Rightarrow 10 * \text{dbl} (2 + 3)$$

$$\Rightarrow \dots \Rightarrow 10 * 10 \Rightarrow 100$$

(Applications of arithmetic operations only considered redexes once arguments are numbers.) Demand-driven evaluation or *Call-By-Need* 

MGS 2009: FUN Lecture 1 - p.9/36

#### Why Normal Order Reduction? (1)

NOR seems rather inefficient. Any use?

- Best possible termination properties. Two important theorems from the λ-calculus:
  - Church-Rosser Theorem I: No term has more than one normal form.
  - Church-Rosser Theorem II:
     If a term has a normal form, then NOR will find it.

#### Why Normal Order Reduction? (2)

- More expressive power; e.g.:
  - "Infinite" data structures
  - Circular programming
- More declarative code as control aspects (order of evaluation) left implicit.

MGS 2009: FUN Lecture 1 - p.11/36

#### **Strict vs. Non-strict Semantics (1)**

- \( \psi\), or "bottom", the *undefined value*,
   representing *errors* and *non-termination*.
- A function *f* is **strict** iff:

$$f \perp = \perp$$

For example, + is strict in both its arguments:

$$(0/0) + 1 = \bot + 1 = \bot$$
  
 $1 + (0/0) = 1 + \bot = \bot$ 

#### **Strict vs. Non-strict Semantics (2)**

#### Consider:

```
foo x = 1
```

What is the value of foo (0/0)?

- AOR: foo  $(0/0) \Rightarrow \bot$ Conceptually, foo  $\bot = \bot$ ; i.e., foo is strict.
- NOR:  $\underline{\text{foo}}(0/0) \Rightarrow 1$ Conceptually,  $\underline{\text{foo}} \perp = 1$ ; i.e.,  $\underline{\text{foo}}$  is non-strict.

Thus, NOR results in non-strict semantics.

Note: NOR gave well-defined result, AOR did not.

MGS 2009: FUN Lecture 1 – p.13/36

### **Lazy Evaluation (1)**

Lazy evaluation is an *technique for implementing NOR* more efficiently:

- An expression is evaluated only if needed.
- Sharing employed to ensure any one expression evaluated at most once.

#### **Lazy Evaluation (2)**

$$\Rightarrow \frac{\text{dbl} (2 + 3)}{\text{dbl} (2 + 3)} * (\bullet)$$

$$\Rightarrow \frac{(2 + 3) + (\bullet)}{\text{dbl} (2 + 3)} * (\bullet)$$

$$\Rightarrow \frac{(5 + (\bullet))}{\text{dbl} (2 + 3)} * (\bullet)$$

$$\Rightarrow \frac{10}{\text{dbl} (2 + 3)} * (\bullet)$$

$$\Rightarrow \frac{10}{\text{dbl} (2 + 3)} * (\bullet)$$

$$\Rightarrow \frac{10}{\text{dbl} (2 + 3)} * (\bullet)$$

#### **Infinite Data Structures (1)**

```
take 0 xs = []
take n [] = []
take n (x:xs) = x : take (n-1) xs

from n = n : from (n+1)

nats = from 0

main = take 5 nats
```

MGS 2009: FUN Lecture 1 - p.14/36

MGS 2009: FUN Lecture 1 - p.16/36

#### **Infinite Data Structures (2)**

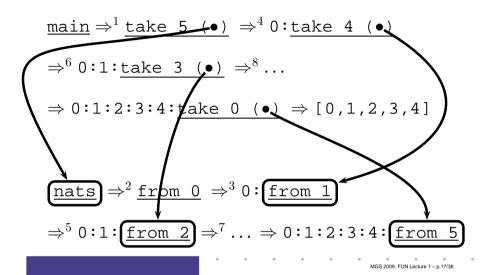

### **Circular Data Structures (2)**

```
take 0 xs = []
take n [] = []
take n (x:xs) = x : take (n-1) xs
ones = 1 : ones
main = take 5 ones
```

#### **Circular Data Structures (2)**

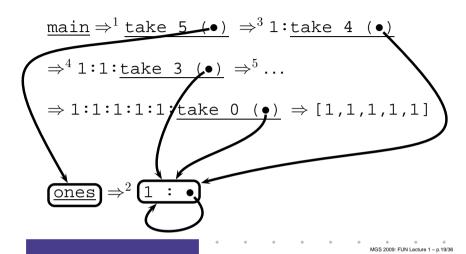

# **Circular Programming (1)**

A non-empty tree type:

```
data Tree = Leaf Int | Node Tree Tree
```

Suppose we would like to write a function that replaces each leaf integer in a given tree with the *smallest* integer in that tree.

How many passes over the tree are needed?

One!

UN Lecture 1 – p.18/36

#### **Circular Programming (2)**

Write a function that replaces all leaf integers by a given integer, and returns the smallest integer of the given tree:

```
fmr :: Int -> Tree -> (Tree, Int)
fmr m (Leaf i) = (Leaf m, i)
fmr m (Node tl tr) =
      (Node tl' tr', min ml mr)
    where
      (tl', ml) = fmr m tl
      (tr', mr) = fmr m tr
```

MGS 2009: FUN Lecture 1 - p.21/36

### **Circular Programming (3)**

For a given tree t, the desired tree is obtained as the **solution** to the equation:

Intuitively, this works because fmr can compute its result without needing to know the *value* of m.

#### A Simple Spreadsheet Evaluator

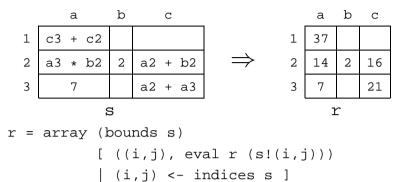

The evaluated sheet is simply the solution to the stated equation. No need to worry about evaluation order. Any caveats?

MGS 2009: FUN Lecture 1 - p.23/36

# **Breadth-first Numbering (1)**

Consider the problem of numbering a possibly infinitely deep tree in breadth-first order:

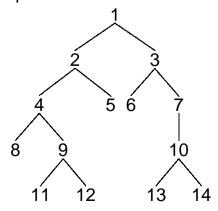

#### **Breadth-first Numbering (2)**

The following algorithm is due to G. Jones and J. Gibbons (1992), but the presentation differs.

Consider the following tree type:

#### Define:

width t i The width of a tree t at level i (0 origin). label t i j The jth label at level i of a tree t (0 origin).

MGS 2009: FUN Lecture 1 - p.25/36

#### **Breadth-first Numbering (3)**

The following system of equations defines breadth-first numbering:

$$label t 0 0 = 1 (1)$$

label 
$$t(i+1) = label t i + 0 + width t i$$
 (2)

$$label t i (j+1) = label t i j + 1$$
 (3)

Note that label t i 0 is defined for **all** levels i (as long as the widths of all tree levels are finite).

### **Breadth-first Numbering (4)**

The code on the next slide sets up the defining system of equations.

- Streams (infinite lists) of labels are used as a mediating data structure to allow equations to be set up between adjacent nodes within levels and between the last node at one level and the first node at the next.
- As there manifestly are no cyclic dependences among the equations, we can entrust the details of solving them to the lazy evaluation machinery, in the safe knowledge that a solution will be found.

MGS 2009: FUN Lecture 1 – p.27/

MGS 2009: FUN Lecture 1 - p 28/36

#### **Breadth-first Numbering (5)**

#### **Dynamic Programming**

#### **Dynamic Programming:**

- Create a *table* of all subproblems that ever will have to be solved.
- Fill in table without regard to whether the solution to that particular subproblem will be needed.
- Combine solutions to form overall solution.

**Lazy Evaluation** is a perfect match as saves us from having to worry about finding a suitable evaluation order.

MGS 2009: FUN Lecture 1 - p.29/36

#### The Triangulation Problem (1)

Select a set of *chords* that divides a convex polygon into triangles such that:

- · no two chords cross each other
- the sum of their length is minimal.

We will only consider computing the minimal length.

See Aho, Hopcroft, Ullman (1983) for details.

#### The Triangulation Problem (2)

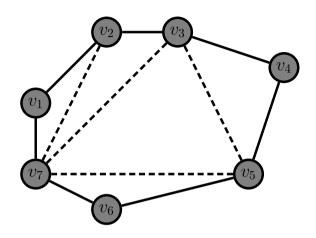

MGS 2009: FUN Lecture 1 - p.31/36

#### The Triangulation Problem (3)

- Let  $S_{is}$  denote the subproblem of size s starting at vertex  $v_i$  of finding the minimum triangulation of the polygon  $v_i, v_{i+1}, \ldots, v_{i+s-1}$  (counting modulo the number of vertices).
- Subproblems of size less than 4 are trivial.
- Solving  $S_{is}$  is done by solving  $S_{i,k+1}$  and  $S_{i+k,s-k}$  for all k,  $1 \le k \le s-2$
- The obvious recursive formulation results in  $3^{s-4}$  recursive calls.
- But for n vertices there are only n(n-4) non-trivial subproblems!

### The Triangulation Problem (4)

- Let  $C_{is}$  denote the minimal triangulation cost of  $S_{is}$ .
- Let  $D(v_p, v_q)$  denote the length of a chord between  $v_p$  and  $v_q$  (length is 0 for non-chords; i.e. adjacent  $v_p$  and  $v_q$ ).
- For s > 4:

$$C_{is} = \min_{k \in [1, s-2]} \left\{ \begin{array}{l} C_{i,k+1} + C_{i+k,s-k} \\ +D(v_i, v_{i+k}) + D(v_{i+k}, v_{i+s-1}) \end{array} \right\}$$

• For s < 4,  $S_{is} = 0$ .

MGS 2009: FUN Lecture 1 - p.33/36

### The Triangulation Problem (5)

# These equations can be transliterated straight into Haskell:

#### Reading

- John W. Lloyd. Practical advantages of declarative programming. In Joint Conference on Declarative Programming, GULP-PRODE'94, 1994.
- John Hughes. Why Functional Programming Matters. The Computer Journal, 32(2):98–197, April 1989.

MGS 2009: FUN Lecture 1 - p.35/36

#### Reading

- Geraint Jones and Jeremy Gibbons.
   Linear-time breadth-first tree algorithms: An exercise in the arithmetic of folds and zips.

   Technical Report TR-31-92, Oxford University Computing Laboratory, 1992.
- Alfred Aho, John Hopcroft, Jeffrey Ullman. Data Structures and Algorithms. Addison-Wesley, 1983.

MGS 2009: FUN Lecture 1 - p.36/36